# **Моддинг — Lurkmore**

## «I love my computer

you never ask for more you can be a princess or you can be my whore

»

**Моддинг** (*modding*, от англ. *modify* — *изменять, модифицировать*) — внесение изменений в конструкцию, по умолчанию имеется ввиду компьютер, хотя возможны и [варианты](https://lurkmore.live/%D0%91%D0%BE%D0%B4%D0%BC%D0%BE%D0%B4).

Изменения в конструкцию компьютера и околокомпьютерной периферии обычно вносятся с целью [улучшения](https://lurkmore.live/%D0%A1%D0%B2%D0%B8%D1%81%D1%82%D0%B5%D0%BB%D0%BA%D0%B8_%D0%B8_%D0%BF%D0%B5%D1%80%D0%B4%D0%B5%D0%BB%D0%BA%D0%B8) внешнего вида, охлаждения комплектующих и производительности объекта моддинга.

Явление зародилось на западе и посредством интернетов добралось и до России. Существует мнение, что моддинг развился как логическое продолжение [оверклокинга.](https://lurkmore.live/%D0%9E%D0%B2%D0%B5%D1%80%D0%BA%D0%BB%D0%BE%D0%BA%D0%B8%D0%BD%D0%B3) Также некоторые принципы моддинга подсмотрены у [автотюнеров](https://lurkmore.live/%D0%90%D1%80%D0%B0-%D1%82%D1%8E%D0%BD%D0%B8%D0%BD%D0%B3), что есть весьма логично.

## **Классификация моддинга**

### **Кошерный моддинг**

Собсно настоящий, расово полноценный правильный моддинг, который доставляет не только автору изделия, но и благодарным зрителям. Часто (но далеко не всегда) требует [значительных](https://lurkmore.live/%D0%91%D1%8B%D0%B4%D0%BB%D0%BE) финансовых вложений, поэтому более развит за бугром ([ибо](https://lurkmore.live/%D0%98%D0%B1%D0%BE) известно, что у них там и зарплаты и дешево и ваще буржуи). Часто создается по заказу и при поддержке крупных компаний (Intel, AMD, Nvidia), либо для участия в конкурсах, либо чтобы выебнуться. От нехуй делать тоже иногда случается.

- Пример [буржуйского](http://images.bit-tech.net/content_images/2004/06/orac3_part5/Front800wWMk.jpg) кошерного моддинга
- Пример кошерного [нашенского](http://www.modding.ru/view.php?cat=articles&item=quake4) моддинга + описание доставляет.

### **Шоп-мод**

Если радиус кривизны рук недостаточно велик для создания **кошерного мода** — на помощь приходят фирмы, решившие в свое время, что на зарождающемся движении можно срубить бабла. В продажу поступили всяческие моддерские ништяки: лампы подсветки, прозрачные светящиеся вентиляторы, шлейфы, решеточки, болтики, наклейки и всякая такая хуита (которая, без сомнения, добавляет любому компу [понтов](https://lurkmore.live/%D0%9F%D0%BE%D0%BD%D1%82%D1%8B) и здравости), и даже специальные корпуса, иногда (о, чудо) полностью прозрачные. [Множество](http://www.pc-modding.ru/) примеров

Итого, задача моддера скопить побольше бабла, накупить подобного стаффа и собрать все в единую кучку (установка ништяков, как правило, может вызвать затруднение только у имбецила). Все, «кейс модд» готов! Необходимо срочно сфотать его на говномобилку и выложить фото в [интернеты,](https://lurkmore.live/%D0%98%D0%BD%D1%82%D0%B5%D1%80%D0%BD%D0%B5%D1%82%D1%8B) в контакт или специализированные порталы. Данный вид моддинга особо популярен среди [16-летних](http://dns-modding.ru/form.php?id=604) [Vip-самцов,](https://lurkmore.live/Vip) в силу отсутствия у оных автомобиля. Впрочем встречаются и более зрелые [пациенты](http://dns-modding.ru/form.php?id=523).

Стоит заметить, что грамотно подобранные комплектующие могут таки дать приличный результат, не вызывающий у стороннего наблюдателя рвотный рефлекс. К тому же, редкий кошерный моддинг может обойтись без магазинских моддинг-ништяков, в разумных количествах, есессно.

*— Bad Religion*

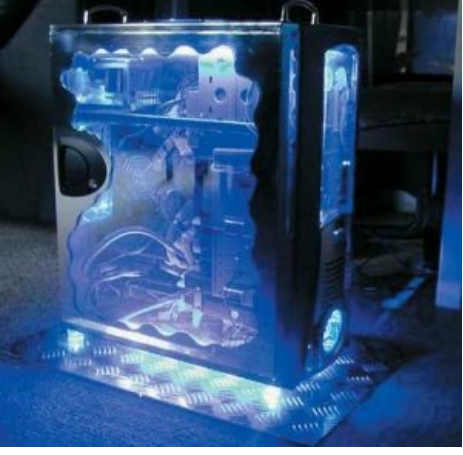

Моддинг удачный…

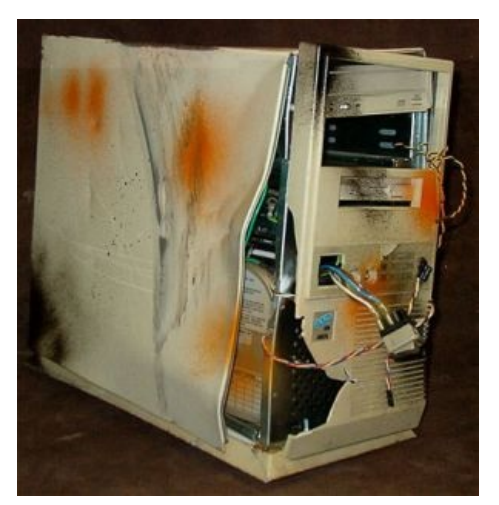

…и не очень

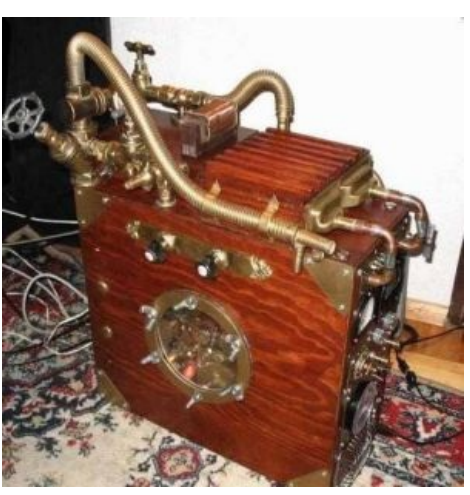

[Стимпанк](https://lurkmore.live/%D0%A1%D1%82%D0%B8%D0%BC%D0%BF%D0%B0%D0%BD%D0%BA) же!

Немаловажно отметить, что любая сборка из магазинных [комплектующих,](https://lurkmore.live/%D0%A1%D1%80%D0%B0%D1%87) если мыслить [дальше](https://lurkmore.live/%D0%98%D0%BD%D1%82%D0%B5%D0%BB%D0%BB%D0%B8%D0%B3%D0%B5%D0%BD%D1%82) своего носа и пустопорожних споров на просторах интернетов, по сути своей и является шоп-модом разве что кроме случаев [намеренного](https://lurkmore.live/%D0%9D%D0%B8%D1%89%D0%B5%D0%B1%D1%80%D0%BE%D0%B4) выбора самых слабых комплектующих категории «лишь бы работало», когда ОС грузится минут 15, Ворд не поспевает за скоростью набора текста и при этом в комнате стоит сильный шум, смрад и гарь позволяющий говорить лишь на повышенных тонах. Что ни говори — а любой [хомячок,](https://lurkmore.live/%D0%A5%D0%BE%D0%BC%D1%8F%D1%87%D0%BE%D0%BA) за исключением уже [упомянутой](https://lurkmore.live/%D0%9D%D0%B8%D1%89%D0%B5%D0%B1%D1%80%D0%BE%D0%B4) категории, собирающий систему себе лично, хочет собрать не «быдлокомп» в непродуваемом корпусе с верхним расположением и без того перегретого пустого как барабан блока питания, в котором под «ваттами» [подразумеваются](https://lurkmore.live/%D0%9A%D0%B8%D1%82%D0%B0%D0%B9%D1%81%D0%BA%D0%B8%D0%B5_%D0%B2%D0%B0%D1%82%D1%82%D1%8B#%D0%91%D0%BB%D0%BE%D0%BA%D0%B8_%D0%BF%D0%B8%D1%82%D0%B0%D0%BD%D0%B8%D1%8F) граммы собственного малого веса («благо» из него наши узкоглазые друзья выкинули всё, что только можно), а систему, за которую не стыдно, с учётом особенностей её эксплуатации. «Лишнее» [бабло](https://lurkmore.live/%D0%91%D0%B0%D0%B1%D0%BB%D0%BE) тратится во имя надёжности (качественный блок питания, мощное и при этом тихое охлаждение, сам корпус не консервная банка, а хотя бы «решето», обязательно с нижним расположением блока).

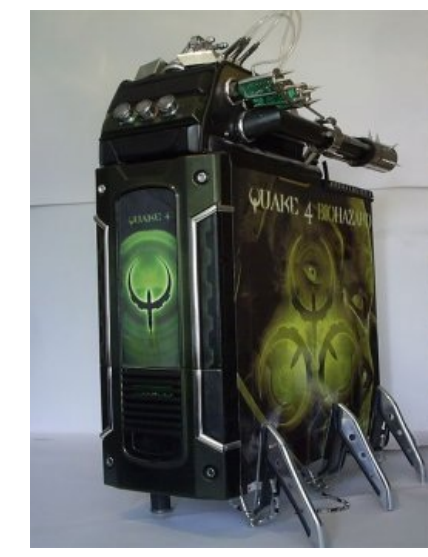

[Quake](https://lurkmore.live/Quake) 4. Impressive!

## [Сферический](http://dns-modding.ru/form.php?id=363) шопмод в вакууме

### **Ghetto-trash**

Гетто-треш, он же ара-моддинг или просто говномоддинг, аналог [ара-тюнинга](https://lurkmore.live/%D0%90%D1%80%D0%B0-%D1%82%D1%8E%D0%BD%D0%B8%D0%BD%D0%B3). Если денег на моддинг-ништяки нет, или начинающий «техноманьяк» таки имбецил, но дико хочет выебнуться или поучаствовать в конкурсе, то на свет появляются подобные высеры произведения искусства, заставляющие [моддинг-комьюнити](http://gallery.modder.ru/galleries.php?action=galleryview&gallery_id=3867) плакать кровавыми слезами и безудержно фалломорфировать. Нередко встречается вырезание дырок в корпусе ножницами по металлу или консервным ножом, обклейка корпусов синей изолентой в виде диагональных полос, вставка «трещоток» в вентиляторы процессорного кулера, видеокарты (непременно турбинной!) и даже блока питания (при полном отсутствии корпусных вентиляторов, [разумеется](https://lurkmore.live/%D0%9A%D0%B0%D0%BF%D0%B8%D1%82%D0%B0%D0%BD_%D0%BE%D1%87%D0%B5%D0%B2%D0%B8%D0%B4%D0%BD%D0%BE%D1%81%D1%82%D1%8C)), или же намеренная установка отдельно подключаемых промышленных вентиляторов переменного тока в глухой корпус с целью улучшения охлаждения. Как правило, в описании подобного «мода» принято подробно (вплоть до рабочих частот) описывать комплектующие (один хуй никто по говномобилочным фоткам не разберет, что там на самом деле). Так же популярностью пользуются пометки типа «мой первый мод», «не судите строго», «только начал». Фразы типа «извините за качество фоток, под рукой ничего кроме Айфона [\(смартфона/КПК\)](http://forum.modding.ru/viewtopic.php?t=31961) не оказалось» какбэ намекают.

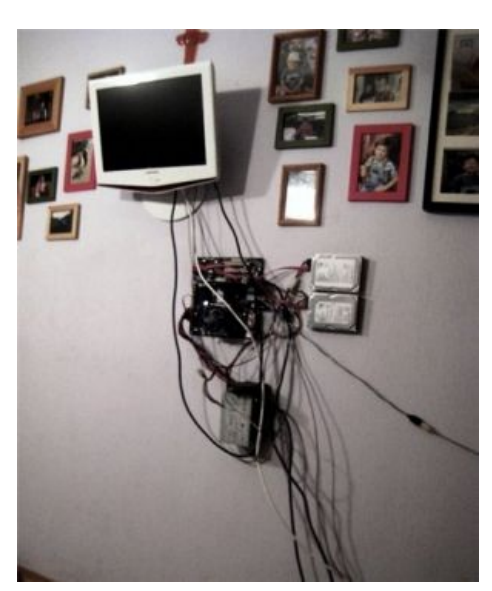

In Soviet [Russia](https://lurkmore.live/In_Soviet_Russia)

- [Пример](http://gallery.modder.ru/galleries.php?action=galleryview&gallery_id=2641)
- Ещё пример. Витя АК-47 плачет [кровавыми](http://www.vaz.ee/forum/topic5349s0.html) слезами.

Проблема двух последних видов не в их существовании, а в том факте, что [автор](https://lurkmore.live/%D0%9C%D0%B0%D0%BB%D0%BE%D0%BB%D0%B5%D1%82%D0%BD%D0%B8%D0%B9_%D0%B4%D0%BE%D0%BB%D0%B1%D0%BE%D1%91%D0%B1) вместо того, чтобы почитать [интернеты](https://lurkmore.live/%D0%98%D0%BD%D1%82%D0%B5%D1%80%D0%BD%D0%B5%D1%82%D1%8B) на подобную тематику, показать результат пацанам с раёна, и подумать головой, считает своей обязанностью поделиться результатами своей [жизнедеятельности](https://lurkmore.live/%D0%93%D0%BE%D0%B2%D0%BD%D0%BE) с анонимусами, чем дает им богатую почву для [троллинга.](https://lurkmore.live/%D0%A2%D1%80%D0%BE%D0%BB%D0%BB%D0%B8%D0%BD%D0%B3)

Типичные ошибки: dовольно дешевые и красивые, на взгляд [школьник](https://lurkmore.live/%D0%A8%D0%BA%D0%BE%D0%BB%D1%8C%D0%BD%D0%B8%D0%BA)-кунов, RGB-вентиляторы набрали огромную популярность у ЦА. Превращают любой компьютер в [ёлку,](https://lurkmore.live/%D0%A3%D0%93) а его владельца в [мудака](https://lurkmore.live/%D0%9C%D1%83%D0%B4%D0%B0%D0%BA). Также на рынке существуют [многоцветные](https://lurkmore.live/%D0%A1%D0%B2%D0%B8%D1%81%D1%82%D0%B5%D0%BB%D0%BA%D0%B8_%D0%B8_%D0%BF%D0%B5%D1%80%D0%B4%D0%B5%D0%BB%D0%BA%D0%B8) неоновые лампы, светодиодные панели etc. Ёлкой же считается прожэкт, изобилующий лампами, вентиляторами и прочей чепухой самых разнообразных цветов, не сочетающихся друг с другом. Невиданной популярностью у недо-моддеров пользуется покраска в желточерную полоску. По [утверждению](https://lurkmore.live/%D0%91%D0%B8%D0%BB%D0%B0%D0%B9%D0%BD) [аффтаров](https://lurkmore.live/%D0%90%D1%84%D1%84%D1%82%D0%B0%D1%80), означает радиацию, либо другую опасность. А на самом деле…

Редко. Очень редко покраске подвергается DVD-ROM или Floppy, из-за чего корпус моментально превращается в нечто унылое и незаконченное. Очень убого смотрятся наклейки производителей комплектующих, так любимые работниками компьютерных магазинов, которые считают долгом наклеить их на переднюю панель системного блока. Если же этого не происходит, то [моддер](https://lurkmore.live/%D0%9C%D0%B0%D0%BB%D0%BE%D0%BB%D0%B5%D1%82%D0%BD%D0%B8%D0%B9_%D0%B4%D0%BE%D0%BB%D0%B1%D0%BE%D1%91%D0%B1) клеит их самостоятельно, демонстрируя свои эстетические взгляды на вещи. Иногда — с целью самоиронии, когда внутри всё грамотно насколько это возможно в [среднеунылом](https://lurkmore.live/%D0%A3%D0%93) корпусе и не перегрето, сборка вся кроме файлопомойки новая включая и ящик, а наклейки производителей комплектующих присраты на него пусть и ровненько, но чисто для [ржаки.](https://lurkmore.live/Just_for_lulz)

Также на полках магазинов продаются готовые, заводские моддинг-панели с цифровыми термометрами, реобасами, блэкджеком и шлюхами. [Дизайн](https://lurkmore.live/%D0%94%D0%B8%D0%B7%D0%B0%D0%B9%D0%BD) сих [устройств](https://lurkmore.live/%D0%92%D1%83%D0%BD%D0%B4%D0%B5%D1%80%D0%B2%D0%B0%D1%84%D0%BB%D1%8F) вырвиглазен, тем не менее очень [любовен](https://lurkmore.live/%D0%9B%D0%B8_%D0%92%D0%BE%D0%BD%D0%B3_%D0%AF%D0%BD) пациентами. Изготавливаются из такого же разноцветного пластика и дешевых гнилых комплектующих,

## **Основные приемы моддинга**

## **Подсветка**

Подсветка чего угодно. Чем угодно. От синих светодиодов до 60-ваттных лампочек, выкрученных в сортире, от неоновых ламп до фонарей от [Камаза](https://lurkmore.live/%D0%9A%D0%B0%D0%BC%D0%B0%D0%B7). При отсутствии чувства меры, комп может превратиться в «вырвиглазный пиздец» или «йолко».

появляется острая

комплектующих и

Если корпус непрозрачный, то

необходимость прорезать в нем N-ное количество окон, дабы поражать своих друзей видом

невзъебенностью внутренней подсветки. Чем сложнее и необычнее форма окна — тем круче, простые квадратные и круглые окна считаются моветоном. Также отходят в прошлое окна с уплотнителями вокруг. Исключением может быть случай, когда уплотнитель

#### **Окна**

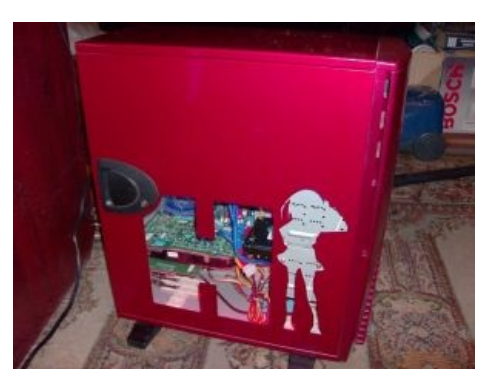

Днем

придает моду Атмсоферу $^{\rm TM}$ .

[Стритсракинг](https://lurkmore.live/%D0%A1%D1%80%D0%B0%D0%BA%D0%B5%D1%80) сказался и тут: набирают популярность окна из металлической сеточки. Но это у говнарей от моддинга. Ъ, как обычно верны оргстеклу. Совсем [Ъ](https://lurkmore.live/%D0%A2%D1%80%D1%83%D1%8A) — каленому стеклу.

Самой крутью считаются окна с гравировкой на стекле при достаточно развитых mad-skilz.

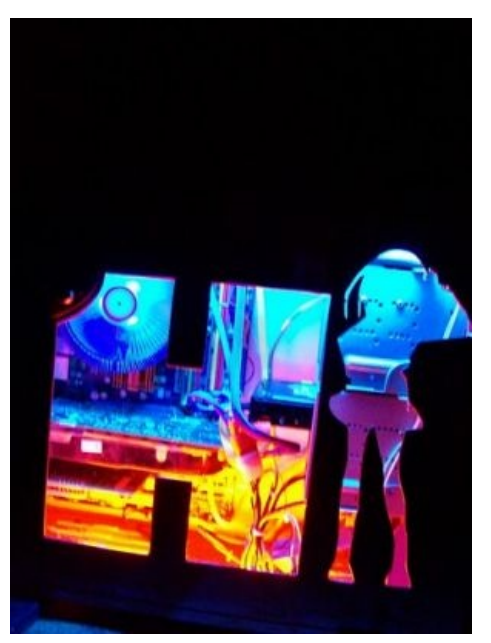

Ночью

### **Раундинг**

По-русски — оплетка проводов. Используется для наведения зрительного порядка внутри корпуса. Материалы — любые, на которые хватает фантазии и денег. Специализированная сеточка из магазина (шоп-мод вариант), гофра, металлогофра, [изолента](https://lurkmore.live/%D0%98%D0%B7%D0%BE%D0%BB%D0%B5%D0%BD%D1%82%D0%B0), нарезанные спиралью пластиковые бутылки (!), шерстяные нитки, полоски ткани… Список можно продолжать чуть менее, чем до бесконечности (наиболее кошерный вариант получается с использованием паракорда (парашютного шнура), у нас встречается редко).

#### **Светящиеся вентиляторы**

Икона и предмет [поклонения](https://lurkmore.live/%D0%A4%D0%B0%D0%BF) начинающего шоп-моддера. Могут использоваться в совершенно невообразимом количестве и цветовом сочетании. Считается, что десяток корпусных вентиляторов резко увеличивает производительность и прибавляет сотню очков здравости. Так же существует практика подсветки обычных вентилей, но эта операция требует наличия толики мозга у «хирурга», поэтому низшими формами человекообразных не используется.

Также шиком считается запиливание вентиляторов с бегущей строкой. Ведь это так зэбска палицца, когда светящиеся лопасти крутятся, а там написано <del>«Thermaltake»</del> 7ª — RULEZZZ!!!11

#### **Модернизация систем охлаждения**

От притирки поверхностей процессора и радиаторов (зеркальная полировка), до установки жидкостных, а то и фреоновых или азотных систем. Особым шиком является СЖО, собранная из всякого говна на коленке. Все манипуляции проводятся для сравнения, кому сколько градусов удалось выиграть и до каких невообразимых частот удалось разогнать старенький соплерон или радеон, цена которого часто оказывается меньше, чем цена полученной системы охлаждения. Зачастую — в разы.

Любителями жидкостных систем частенько практикуется установка аквариумов в одну из стенок блока, с пузырьками, которые дает помпа от аквариума с рыбками. При правильной подсветке смотрится неплохо.

### **Органы управления**

К ним относятся всевозможные:

- **Фанбасы и реобасы.** При установке десятка дополнительных кулеров в корпус, он начинает жужжать не хуже совесткого пылесоса или перфоратора с глушителем. А так, покрутил ручечку на реобасе — и все утихло. Да и к понтам +50.
- **LCD-дисплеи.** Ну, надо же знать как там любимый Гефорсик/Радеончик поживает. Не жарко ли ему на поднятых частотах? У фреонщиков и азотчиков на этих экранах особый, уличный фап-материал: минус перед знаком температуры в Сº. Дисплеи размещаются, как правило, на морде корпуса, но зная [энтузиастов](https://lurkmore.live/%D0%97%D0%B0%D0%B4%D1%80%D0%BE%D1%82)… Очень труЪ считается заставить экран от калькулятора выводить теги Винампа.
- **Вольтметры и амперметры** просто показывать вольты и амперы будете на лабах в институте! А тут будьте любезны дергать стрелочками аки эквалайзеры. Широко применяются в стимпанк-модах.
- **Часы** как ни странно, но могут показывать что угодно. Даже время.

#### **Покраска**

Краеугольный камень 90% успеха. Именно выбор цвета и качество покраски определяет количество отвисших челюстей. Самый кошерный мод можно легким движением руки испортить некачественной покраской. Лакокрасочной обработке подвергается все, что угодно. Использоваться может как профессиональный аэрограф, так и фломастеры, отобранные у младшего брата. Алсо, отдельный пиздец регулярно устраивают любители «трафаретной живописи». Бездна ужаса зачастую просто не поддается описанию.

Наиболее православный способ — покраска в автомастерской, в несколько слоев, с лаком и полировкой. Наибольший выход хороших, годных корпусов именно оттуда.

### **Black Light**

Ультрафиолетовый моддинг. В процессе создания компа используются всяческие светящиеся под УФизлучением феньки. Вкупе с УФ-лампой какбэ сами по себе излучают таинственный красивый свет. Работа довольно сложная, так как флюоресцентные краски ведут себя немного иначе, нежели простые акриловые. Редко применяется в школьных высерах, ввиду жесткого ограничения в бюджете и кривизны рук.

#### **Встроенная техника**

Как на кухне, да. Берется барабан от стиральной машинки, магазинный манекен с сиськами, корпус от микроволновки/двдплеера/старого видика/тумбочки и набивается до отказа комплектующими. Причем это могут быть как микро-ATX платформы, так и полноценные SLI-системы, с пятью DVD-ромами и встроенной кофеваркой. Вопрос охлаждения системы в данном случае — [второстепенен,](https://lurkmore.live/%D0%92%D1%81%D0%B5%D0%BC_%D0%BF%D0%BE%D1%85%D1%83%D0%B9) [риальнэ](https://lurkmore.live/%D0%A3%D0%BF%D1%8F%D1%87%D0%BA%D0%B0) [патсану](https://lurkmore.live/%D0%9B%D0%BE%D1%85) и для вывода 600 ватт тепла из корпуса достаточно одного лишь блока питания… на [580](https://market.yandex.ru/product--blok-pitaniia-deepcool-de580-580w/11168330), причём «[заборных»](https://lurkmore.live/%D0%9A%D0%B8%D1%82%D0%B0%D0%B9%D1%81%D0%BA%D0%B8%D0%B5_%D0%B2%D0%B0%D1%82%D1%82%D1%8B#%D0%91%D0%BB%D0%BE%D0%BA%D0%B8_%D0%BF%D0%B8%D1%82%D0%B0%D0%BD%D0%B8%D1%8F). Отдельные упоротые дезигнеры встраивают комп сразу в стол. Конечно же — отсек герметичен, чтобы не шумел и комнату не грел! И место экономит, и пацанички заценят. Помимо эстетического выебства, такой вид моддинга может носить и прикладной характер — встраивание полноценного компьютера на основе Mini-ITX матери в магнитольный слот [тачилы](https://lurkmore.live/%D0%A1%D1%82%D1%80%D0%B8%D1%82%D1%80%D0%B5%D0%B9%D1%81%D0%B5%D1%80).

Да, кстати, для этого дела — a cat is [fine](https://lurkmore.live/A_cat_is_fine_too) too!

#### **Моддинг акустики**

[Эксперты](https://lurkmore.live/%D0%90%D1%83%D0%B4%D0%B8%D0%BE%D1%84%D0%B8%D0%BB) негодуэ! Компьютерные колонки часто подвергаются хирургическому вмешательству со стороны поциента, от чего могут утерять функциональность, но приобрести довольно [необычный](https://lurkmore.live/%D0%A3%D0%93) вид. Аудиофилы (а их хватает в моддер-тусовке) срут кирпичами при виде разукрашенной упоротуры с окнами и подсветкой. Крайне редко у моддера получается воистину шедевр упоротуростроения, но далеко не все оценивают его старания. [Канонiчный](http://www.modding.ru/view.php?cat=articles&item=km2009_sound) пример

#### **Silentfreaking**

Тот же шоп-моддинг, только в профиль. Основным объектом фапа являются децибелы, точнее полное их отсутствие. Дорогие вентиляторы от поездатых производителей типа Noiseblocker или Noctua, реобасы, огромные радиаторы, бучные винты и SSD — все это средства достижения цели. В отличии от других разновидностей моддинга помимо эстетической составляющей имеет и практическую пользу. До появления SSD, да и просто когда жёсткие диски ещё колотили как отбойные молотки — имела место следующая [клиника.](https://lurkmore.live/Mad_skillz) Берётся жёсткий диск, море термопасты и прямоугольный чан, в который жёсткий диск помещается с запасом в 1-2 сантиметра по каждой стороне. Диск заливается термопастой, а прежде всё это болото подключается к силовому и интерфейсному разъёмам. Данная конструкция прикручивается к корпусу, вибрации пропадают. А получившаяся конструкция проживает от часа до недели, максимум двух. Так как жёсткий диск постоянно нагрет до 100 градусов и выше, от чего он банально ломается.

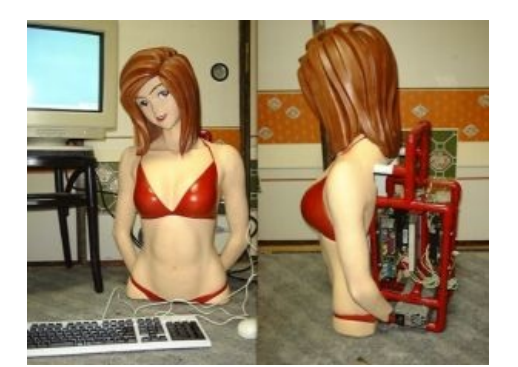

Ты не [поверишь,](http://forum.modding.ru/viewtopic.php?t=28057) анон, но она хочет играть!

## **Кастомайзинг**

Отдельно стоит отметить так называемые «кастомы». Это уже не совсем моддинг в первоначальном смысле (то есть переделка заводских корпусов), это создание собственных корпусов «с нуля». Варианты? Да тысячи их! От «я его слепила из того, что было» до навороченных проектов, занимающих верхние позиции на различных моддерских конкурсах и, что характерно, стоящих немеряно денех. Впрочем, основные направления создания своих корпусов выделить все же можно:

- Лишь бы было. Обычно используется в том случае, если в наличии имеется комплект железок для компа, а нормального корпуса нет и тратиться на него совсем не хочется. На эстетику обычно наплевать. Комплектующие закрепляются абы как, лишь бы работали и под ногами не мешались. В ход идут самые доступные материалы, буквально валяющиеся под ногами (куски фанеры, картонные коробки и т. п.) Цель — собрать комп с минимальными (в идеале — нулевыми) затратами.
- Функциональные кастомы. Создаются для того, чтобы засунуть в них самодельную же систему охлаждения или какие-то нестандартные железяки. Сюда же можно отнести и различные испытательные стенды. Нетрудно догадаться, что этим обычно занимаются различные оверклокеры и тестеры, для которых внешний вид системы — дело десятое, лишь бы удобно было. Но нередко встречаются и действительно удачные экземпляры, сочетающие красоту и функциональность.
- Чтоб не как у всех. Эти проекты во многом перекликаются с функциональными, но ориентированы в основном на внешний вид. Создаются в основном энтузиастами и фанатами игр/книг/фильмов/ автоконцернов/прочих брендов чуть менее, чем полностью для того, чтобы потешить свое ЧСВ. Но именно в этой категории находится большинство годных, и что немаловажно, достаточно легко повторяемых модов.
- Реклама и коммерческие проекты когда производители железа/софта заказывают моддерам с мировым именем компьютер в стиле своей продукции. Эти проекты обычно довольно сложные и дорогие. Делаются в единичных экземплярах для крупных выставок, после которых нередко продаются за бешеные деньги.

## **Другие способы**

[Тысячи](https://lurkmore.live/%D0%A2%D1%8B%D1%81%D1%8F%D1%87%D0%B8_%D0%B8%D1%85) их. От чугунного литья до обклейки корпуса макаронами, от применения гранитных плит до папье-маше. Хромирование и позолота кузовов, установка замков зажигания от тазиков; корпуса, собранные целиком из вентиляторов.

## **Как стать моддером**

Для начала поциент находит в интернетах/видит у друзей/в магазине разнообразные модифицированные железки и загорается сильным желанием произвести на свет свой шедевр [искусства](https://lurkmore.live/%D0%93%D0%BE%D0%B2%D0%BD%D0%BE) и показать его всему свету. Как правило, у начинающего техноманьяка не хватает мозгов почитать гайды и статьи по сабжу и на свет появляется неровно окрашенный из баллончика корпус со страшными необработанными дырами в стенках и с исцарапанным окном, в котором виднеются лишь [беспорядочно](https://lurkmore.live/%D0%93%D1%83%D1%80%D0%BE) висящие провода и приклеенные на скотч разноцветные вентиляторы. Фотографируется все это на как можно более убогую камеру с низким качеством и в полной темноте. Традиционно, на фоне [ковра](https://lurkmore.live/%D0%9A%D0%BE%D0%B2%D0%B5%D1%80), со [своим](https://lurkmore.live/%D0%AF_%D0%B8_%D0%BC%D0%BE%D1%8F_%D1%81%D1%80%D0%B0%D0%BD%D0%B0%D1%8F_%D0%BA%D0%BE%D1%88%D0%BA%D0%B0) еблом или на фоне лютого срача у себя в [комнате.](https://lurkmore.live/%D0%A5%D1%80%D1%83%D1%89%D0%B5%D0%B2%D0%BA%D0%B0)

## **Моддинг, как объект [троллинга](https://lurkmore.live/%D0%A2%D1%80%D0%BE%D0%BB%D0%BB%D0%B8%D0%BD%D0%B3)**

Наиболее богатую почву для троллинга предоставляют шоп-моды и говномоды. Особо приятно вызвать у говномоддера бурю негодования, не будучи при этом забаненным модератором форума. Пример неудачного троллинга, [закончившегося](http://forum.modding.ru/viewtopic.php?t=31234) волной репрессий

### **Аргументы**

- «Йолко!», она же «вырвиглазный пиздец» . Аргумент применяется к работам, где использовано слишком много безвкусной подсветки, либо где используется слишком много цветов (больше трех моветон). Наиболее часто применяемый контр-аргумент: «На вкус и цвет — фломастеры разные». [Классическое](http://dns-modding.ru/form.php?id=440) елко с еблищем автора на фоне сабжа.
- «Бардак/срач в проводах». Фраза тонко намекает автору, что неплохо бы было провести раундинг проводов, прежде чем представлять комп на суд общественности. Автор в таких случаях обычно использует контр-аргумент типа «мод еще не закончен!».
- «Фаллометрия». Применяется, когда вместо описания мода приводится подробный список комплектующих, причем зачастую довольно убогих (комп покупала мама, пять лет назад). В таких случаях полагается строить разные предположения о размере [МПХ](https://lurkmore.live/%D0%9C%D0%9F%D0%A5) автора либо уличать его во лжи. Радует, когда пациент начинает в ответ обвинять всех в зависти. Яркий случай [фаллометрии](http://forum.modding.ru/viewtopic.php?t=31234)[.](http://gallery.modder.ru/galleries.php?action=galleryview&gallery_id=3867) Еще один.
- «Сперва доделай». Чтобы хоть как-то оправдать убогость своего произведения, говномоддеры изобрели гениальную фразу «Мод не доделан». Которая впрочем не вводит в заблуждение опытного

моддинг-тролля. «Моддеру» сразу же дается куча советов от «выброси все на свалку и убейся апстену» до «для выкидышей и недоношенных работ есть форум».

- «Фотки говно/неинформативные/ниче не видно» как правило, треш-моддер так выкладывается при создании мода, что на цифровую мыльницу денег у него не хватает. И вообще в его деревне Зенит — уже редкость. Тут-то и приходит на помощь недоразумение, именуемое «фотокамера в телефоне». И ладно бы, если это был Соня Эрикссон Цыбершот. Хрен там. У самых модных моддеров всегда олдскульные Сименс или Моторола. В итоге мы становимся свидетелями подобных [фото.](http://gallery.modder.ru/gallery_photos/3839-058041200.jpg) Однако, если деньги на фотик таки находятся, то моддер не утруждает себя чтением инструкций (известно, что [мануалы](https://lurkmore.live/RTFM) читают только дураки). Итог — черные фото с несколькими яркими пятнами. Что лучше — неизвестно, ибо во втором случае действует принцип «меньше знаешь — крепче спишь».
- «Сабж баян/идея не нова». Если в моде присутствует претензия на оригинальность обязательно найдется проект, в котором эти идеи уже использовались. Фразы типа «где-то уже было» часто впоследствии подтверждаются пруфлинком.
- «Непрактично». Двд сзади, кнопки снизу, лампа в рожу… То, что будет мешать при работе с компом.
- «Ппц там пыли будет../пылесборник». Аргумент применим к корпусу, имеющему отверстия для доступа воздуха, особенно снабженные крутиляторами, работающими на вдув, но не имеющему пылевых фильтров, либо к корпусу, в силу своего предназначения вовсе не имеющему каких-либо панелей (к примеру, тестовый стенд), то есть, практически к любому.

Всего таких аргументов можно найти чуть более, чем 9000, все зависит от конкретного экземпляра.

#### **Контраргументы**

- «Сперва [добейся»](https://lurkmore.live/%D0%A1%D0%BF%D0%B5%D1%80%D0%B2%D0%B0_%D0%B4%D0%BE%D0%B1%D0%B5%D0%B9%D1%81%D1%8F) ну, в принципе, без комментариев. [Пруф](http://forum.modding.ru/viewtopic.php?t=32398).
- Встречаются так же моддеры-[спортсмэны](https://lurkmore.live/VIP). В данном [обсуждении](http://forum.modding.ru/viewtopic.php?t=32390&postdays=0&postorder=asc&start=0) сабж схватил жестокий [баттхёрт](https://lurkmore.live/Butthurt) и проявил все самые свои прекрасные черты, описаные в статье [VIP](https://lurkmore.live/VIP) — ругался, грозил физической расправой, чем охарактеризовал себя как яркого, харизматичного долбоеба. Впрочем, сам в Светловодске, противник в Иркутске, чего бы и не поскандалить.
- «Мой первый мод». Некоторые считают, что первый мод обязан быть как можно более уебищным. А то, что его можно никому не показывать — им и в голову не приходит [\(пример](http://gallery.modder.ru/galleries.php?action=galleryview&gallery_id=3751)). Приписка «не судите строго» также очень симптоматична.

### **Галерея**

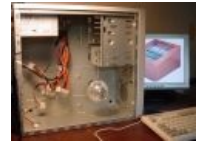

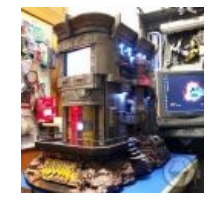

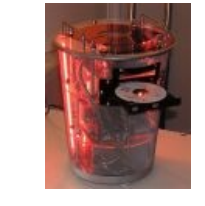

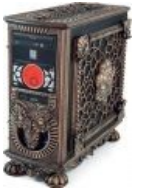

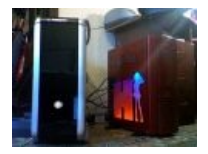

Doom version Haruhi modding

Новогодний моддинг (компьютер спрятан в блоке питания)

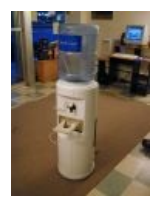

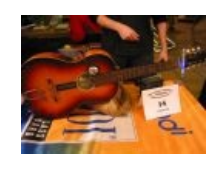

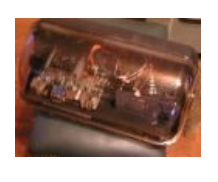

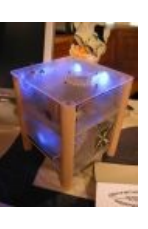

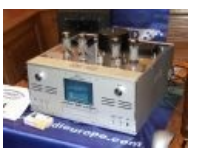

комп.

Да, [это](https://lurkmore.live/%D0%9E%D1%84%D0%B8%D1%81%D0%BD%D1%8B%D0%B9_%D0%BF%D0%BB%D0%B0%D0%BD%D0%BA%D1%82%D0%BE%D0%BD) — комп. Да, и [это](https://lurkmore.live/%D0%93%D0%B8%D1%82%D0%B0%D1%80%D0%B0%D1%81%D1%82) — тоже Пример хорошей Кавайная миниидеи, испорченной исполнением и плохим качеством фотографии.

табуретка, попробуй сделать так, аноним.

Комп + [ламповый](https://lurkmore.live/%D0%A2%D0%B5%D0%BF%D0%BB%D1%8B%D0%B9_%D0%BB%D0%B0%D0%BC%D0%BF%D0%BE%D0%B2%D1%8B%D0%B9_%D0%B7%D0%B2%D1%83%D0%BA) усилок.

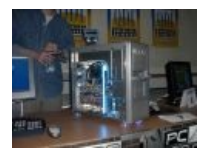

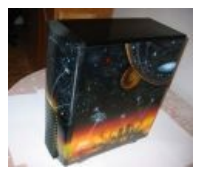

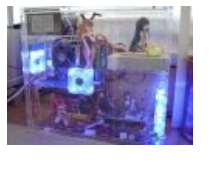

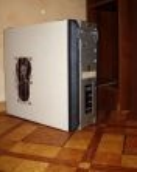

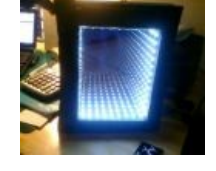

Просто красивый Пример расово мод. Хотя ничего верной красивого - блок аэрографии. питания подогревается изнутри, продуваемость никакая.

Комп для анимекуна.

Быдломод. XBOX 360. Один из немногих кошерных примеров моддинга.

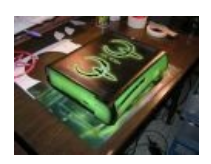

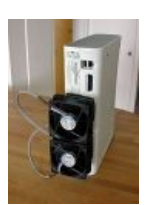

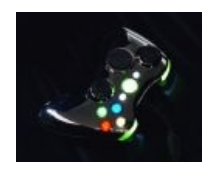

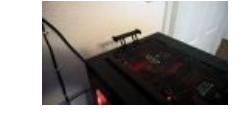

Quake 4 version. Обладателям

первых XBOX 360 гордится этим! без этого, увы, никак, и это вызывает у них butthurt.

Школьник

Когда хочешь ещё быстрее

## **Ссылки**

- Nexus крупнейший сайт для [модмейкеров](http://nexusmods.com/) и модоёбов к играм на движке Гейбрио. И не только
- Ещё один довольно крупный сайт для [аналогичных](http://www.moddb.com/) целей
- И ещё один сайт для [модоёбов](http://www.desura.com/)
- Старый моддинг портал с гайдами и [обзорами](http://www.modmag.net/)
- О том, как **надо** [заниматься](http://my-mods.net/) моддингом
- Азбука моддинга [серьезное](http://azmod.ru/) издание
- Магазин со [свистелками](http://pc-design.ru/) и перделками для сабжа
- Галерея. [Встречаются](http://gallery.modder.ru/) кошерные кузовы
- Галерея экспонатов эпохи зарождения [отечественного](http://www.modlabs.net/blogs/galereja-modding-proektov-na-modlabsnet) моддинга
- Еще галерея. [Кошерности](http://www.casemods.ru/fotokonkurs/) заметно меньше
- Один из первых и [известных](http://www.modding.ru/) сайтов о моддинге
- Статья о создании поистине шедеврального [моддинг-корпуса](http://www.casemods.ru/section10/item490/) «Робот Валл-И»
- Не менее кошерный [буржуйский](http://www.casemods.ru/modding/mod80/) проект Orac<sup>3</sup>
- «Проект» Green от некого yak0v. [Подвергшись](http://dns-modding.ru/form.php?id=340) критике, автор негодует и срет кирпичами

## **См. также**

- [Оверклокинг](https://lurkmore.live/%D0%9E%D0%B2%D0%B5%D1%80%D0%BA%D0%BB%D0%BE%D0%BA%D0%B8%D0%BD%D0%B3)
- Моддинг [автомобилей](https://lurkmore.live/%D0%A2%D1%8E%D0%BD%D0%B8%D0%BD%D0%B3)
- Моддинг [человека](https://lurkmore.live/%D0%91%D0%BE%D0%B4%D0%BC%D0%BE%D0%B4)
- [Моддинг](https://lurkmore.live/%D0%93%D0%BE%D0%B2%D0%BD%D0%BE%D1%81%D0%B1%D0%BE%D1%80%D0%BA%D0%B8) ОС

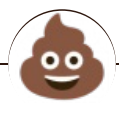

#### Креатив

[Aeterna.ru](https://lurkmore.live/Aeterna.ru) [AMV](https://lurkmore.live/AMV) [ASCII-арт](https://lurkmore.live/ASCII-%D0%B0%D1%80%D1%82) Bayeux [Tapestry](https://lurkmore.live/Bayeux_Tapestry) [Beon.ru](https://lurkmore.live/Beon.ru) By [design](https://lurkmore.live/By_design) [Demotivation.me](https://lurkmore.live/Demotivation.me) [Dirty.ru](https://lurkmore.live/Dirty.ru) Do not [want](https://lurkmore.live/Do_not_want) Doing it [wrong](https://lurkmore.live/Doing_it_wrong) Extreme [Advertising](https://lurkmore.live/Extreme_Advertising) [Facepalm](https://lurkmore.live/Facepalm) Fake [Trailer](https://lurkmore.live/Fake_Trailer) [Ffruustration](https://lurkmore.live/Ffruustration) [Flash](https://lurkmore.live/Flash) [Fuck.ru](https://lurkmore.live/Fuck.ru) [GameDev.ru](https://lurkmore.live/GameDev.ru) [Garry's](https://lurkmore.live/Garry%27s_Mod) Mod In 5 [Seconds](https://lurkmore.live/In_5_Seconds) [Litprom.ru](https://lurkmore.live/Litprom.ru) [Look-alike](https://lurkmore.live/Look-alike) [MAD](https://lurkmore.live/MAD) Mad [skillz](https://lurkmore.live/Mad_skillz) Make me [unsee](https://lurkmore.live/Make_me_unsee_it) it [Mindfuck](https://lurkmore.live/Mindfuck) [Misheard](https://lurkmore.live/Misheard_lyrics) lyrics Oh, [exploitable!](https://lurkmore.live/Oh,_exploitable!) [Paper](https://lurkmore.live/Paper_Child) Child Rage [Comics](https://lurkmore.live/Rage_Comics) [Smotri.com](https://lurkmore.live/Smotri.com) [Something](https://lurkmore.live/Something_Awful) Awful The [Abridged](https://lurkmore.live/The_Abridged_Series) Series [TrustoCorp](https://lurkmore.live/TrustoCorp) [YouTube](https://lurkmore.live/YouTube) [YouTube](https://lurkmore.live/YouTube_Poop) Poop [Ёбаный](https://lurkmore.live/%D0%81%D0%B1%D0%B0%D0%BD%D1%8B%D0%B9_%D1%81%D1%82%D1%8B%D0%B4) стыд [ААААААААААА](https://lurkmore.live/%D0%90%D0%90%D0%90%D0%90%D0%90%D0%90%D0%90%D0%90%D0%90%D0%90%D0%90) [Ара-тюнинг](https://lurkmore.live/%D0%90%D1%80%D0%B0-%D1%82%D1%8E%D0%BD%D0%B8%D0%BD%D0%B3) [Аффтар](https://lurkmore.live/%D0%90%D1%84%D1%84%D1%82%D0%B0%D1%80) Ах ты ж [ёбаный](https://lurkmore.live/%D0%90%D1%85_%D1%82%D1%8B_%D0%B6_%D1%91%D0%B1%D0%B0%D0%BD%D1%8B%D0%B9_%D1%82%D1%8B_%D0%BD%D0%B0%D1%85%D1%83%D0%B9) ты нахуй [Ахуеть,](https://lurkmore.live/%D0%90%D1%85%D1%83%D0%B5%D1%82%D1%8C,_%D0%B4%D0%B0%D0%B9%D1%82%D0%B5_%D0%B4%D0%B2%D0%B5) дайте две В рот мне [ноги](https://lurkmore.live/%D0%92_%D1%80%D0%BE%D1%82_%D0%BC%D0%BD%D0%B5_%D0%BD%D0%BE%D0%B3%D0%B8) [Веб-комикс](https://lurkmore.live/%D0%92%D0%B5%D0%B1-%D0%BA%D0%BE%D0%BC%D0%B8%D0%BA%D1%81) Взять и [уебать](https://lurkmore.live/%D0%92%D0%B7%D1%8F%D1%82%D1%8C_%D0%B8_%D1%83%D0%B5%D0%B1%D0%B0%D1%82%D1%8C) [Видеообзоры](https://lurkmore.live/%D0%92%D0%B8%D0%B4%D0%B5%D0%BE%D0%BE%D0%B1%D0%B7%D0%BE%D1%80%D1%8B) [Вин](https://lurkmore.live/%D0%92%D0%B8%D0%BD) [Высер](https://lurkmore.live/%D0%92%D1%8B%D1%81%D0%B5%D1%80) [Гоблинский](https://lurkmore.live/%D0%93%D0%BE%D0%B1%D0%BB%D0%B8%D0%BD%D1%81%D0%BA%D0%B8%D0%B9_%D0%BF%D0%B5%D1%80%D0%B5%D0%B2%D0%BE%D0%B4) перевод [Горизонт](https://lurkmore.live/%D0%93%D0%BE%D1%80%D0%B8%D0%B7%D0%BE%D0%BD%D1%82_%D0%B7%D0%B0%D0%B2%D0%B0%D0%BB%D0%B5%D0%BD) завален [Граффити](https://lurkmore.live/%D0%93%D1%80%D0%B0%D1%84%D1%84%D0%B8%D1%82%D0%B8) [Демосцена](https://lurkmore.live/%D0%94%D0%B5%D0%BC%D0%BE%D1%81%D1%86%D0%B5%D0%BD%D0%B0) [Демотивационный](https://lurkmore.live/%D0%94%D0%B5%D0%BC%D0%BE%D1%82%D0%B8%D0%B2%D0%B0%D1%86%D0%B8%D0%BE%D0%BD%D0%BD%D1%8B%D0%B9_%D0%BF%D0%BE%D1%81%D1%82%D0%B5%D1%80) постер [ДТФ](https://lurkmore.live/%D0%94%D0%A2%D0%A4) Ебала жаба [гадюку](https://lurkmore.live/%D0%95%D0%B1%D0%B0%D0%BB%D0%B0_%D0%B6%D0%B0%D0%B1%D0%B0_%D0%B3%D0%B0%D0%B4%D1%8E%D0%BA%D1%83) Из спичек и [желудей](https://lurkmore.live/%D0%98%D0%B7_%D1%81%D0%BF%D0%B8%D1%87%D0%B5%D0%BA_%D0%B8_%D0%B6%D0%B5%D0%BB%D1%83%D0%B4%D0%B5%D0%B9) [Йад](https://lurkmore.live/%D0%99%D0%B0%D0%B4) [КГ/АМ](https://lurkmore.live/%D0%9A%D0%93/%D0%90%D0%9C) Клеить [танчики](https://lurkmore.live/%D0%9A%D0%BB%D0%B5%D0%B8%D1%82%D1%8C_%D1%82%D0%B0%D0%BD%D1%87%D0%B8%D0%BA%D0%B8) [Коммент](https://lurkmore.live/%D0%9A%D0%BE%D0%BC%D0%BC%D0%B5%D0%BD%D1%82) [Контент](https://lurkmore.live/%D0%9A%D0%BE%D0%BD%D1%82%D0%B5%D0%BD%D1%82) [Косплей](https://lurkmore.live/%D0%9A%D0%BE%D1%81%D0%BF%D0%BB%D0%B5%D0%B9) [Креатифф](https://lurkmore.live/%D0%9A%D1%80%D0%B5%D0%B0%D1%82%D0%B8%D1%84%D1%84) [Лавхейт](https://lurkmore.live/%D0%9B%D0%B0%D0%B2%D1%85%D0%B5%D0%B9%D1%82) [Артемий](https://lurkmore.live/%D0%90%D1%80%D1%82%D0%B5%D0%BC%D0%B8%D0%B9_%D0%9B%D0%B5%D0%B1%D0%B5%D0%B4%D0%B5%D0%B2) Лебедев [Лепра](https://lurkmore.live/%D0%9B%D0%B5%D0%BF%D1%80%D0%B0) [Лубок](https://lurkmore.live/%D0%9B%D1%83%D0%B1%D0%BE%D0%BA) [Макро](https://lurkmore.live/%D0%9C%D0%B0%D0%BA%D1%80%D0%BE) [Машинима](https://lurkmore.live/%D0%9C%D0%B0%D1%88%D0%B8%D0%BD%D0%B8%D0%BC%D0%B0) [Миниатюры](https://lurkmore.live/%D0%9C%D0%B8%D0%BD%D0%B8%D0%B0%D1%82%D1%8E%D1%80%D1%8B) [Моддинг](https://lurkmore.live/%D0%9C%D0%BE%D0%B4%D0%B4%D0%B8%D0%BD%D0%B3) [Моэ-антропоморфизм](https://lurkmore.live/%D0%9C%D0%BE%D1%8D-%D0%B0%D0%BD%D1%82%D1%80%D0%BE%D0%BF%D0%BE%D0%BC%D0%BE%D1%80%D1%84%D0%B8%D0%B7%D0%BC) [Музыкальная](https://lurkmore.live/%D0%9C%D1%83%D0%B7%D1%8B%D0%BA%D0%B0%D0%BB%D1%8C%D0%BD%D0%B0%D1%8F_%D0%BB%D0%B8%D1%87%D0%BD%D0%BE%D1%81%D1%82%D1%8C) личность Не читал, но [осуждаю](https://lurkmore.live/%D0%9D%D0%B5_%D1%87%D0%B8%D1%82%D0%B0%D0%BB,_%D0%BD%D0%BE_%D0%BE%D1%81%D1%83%D0%B6%D0%B4%D0%B0%D1%8E) [Оригинальный](https://lurkmore.live/%D0%9E%D1%80%D0%B8%D0%B3%D0%B8%D0%BD%D0%B0%D0%BB%D1%8C%D0%BD%D1%8B%D0%B9_%D0%BA%D0%BE%D0%BD%D1%82%D0%B5%D0%BD%D1%82) контент [Оэкаки](https://lurkmore.live/%D0%9E%D1%8D%D0%BA%D0%B0%D0%BA%D0%B8) [Пиздани](https://lurkmore.live/%D0%9F%D0%B8%D0%B7%D0%B4%D0%B0%D0%BD%D0%B8_%D1%80%D0%B5%D0%B2%D0%B5%D1%80%D0%B1%D0%B0) реверба [Поделки](https://lurkmore.live/%D0%9F%D0%BE%D0%B4%D0%B5%D0%BB%D0%BA%D0%B8_%D0%B8%D0%B7_%D0%B1%D1%83%D0%BC%D0%B0%D0%B3%D0%B8) из бумаги [Постмортем](https://lurkmore.live/%D0%9F%D0%BE%D1%81%D1%82%D0%BC%D0%BE%D1%80%D1%82%D0%B5%D0%BC) [Реконструкторы](https://lurkmore.live/%D0%A0%D0%B5%D0%BA%D0%BE%D0%BD%D1%81%D1%82%D1%80%D1%83%D0%BA%D1%82%D0%BE%D1%80%D1%8B) Руки из [жопы](https://lurkmore.live/%D0%A0%D1%83%D0%BA%D0%B8_%D0%B8%D0%B7_%D0%B6%D0%BE%D0%BF%D1%8B) Русский [YouTube](https://lurkmore.live/%D0%A0%D1%83%D1%81%D1%81%D0%BA%D0%B8%D0%B9_YouTube_Poop) Poop [Селфи](https://lurkmore.live/%D0%A1%D0%B5%D0%BB%D1%84%D0%B8) [Скример](https://lurkmore.live/%D0%A1%D0%BA%D1%80%D0%B8%D0%BC%D0%B5%D1%80) [Слеш](https://lurkmore.live/%D0%A1%D0%BB%D0%B5%D1%88) Так [верстают](https://lurkmore.live/%D0%A2%D0%B0%D0%BA_%D0%B2%D0%B5%D1%80%D1%81%D1%82%D0%B0%D1%8E%D1%82_%D1%82%D0%BE%D0%BB%D1%8C%D0%BA%D0%BE_%D0%BC%D1%83%D0%B4%D0%B0%D0%BA%D0%B8) только мудаки [Туалетная](https://lurkmore.live/%D0%A2%D1%83%D0%B0%D0%BB%D0%B5%D1%82%D0%BD%D0%B0%D1%8F_%D0%B3%D1%80%D0%B0%D1%84%D0%B8%D0%BA%D0%B0) графика [Фанфик](https://lurkmore.live/%D0%A4%D0%B0%D0%BD%D1%84%D0%B8%D0%BA) [Фейк](https://lurkmore.live/%D0%A4%D0%B5%D0%B9%D0%BA) [Форсед-мем](https://lurkmore.live/%D0%A4%D0%BE%D1%80%D1%81%D0%B5%D0%B4-%D0%BC%D0%B5%D0%BC) [Фотография](https://lurkmore.live/%D0%A4%D0%BE%D1%82%D0%BE%D0%B3%D1%80%D0%B0%D1%84%D0%B8%D1%8F) [Фотожаба](https://lurkmore.live/%D0%A4%D0%BE%D1%82%D0%BE%D0%B6%D0%B0%D0%B1%D0%B0) [Фотошоп](https://lurkmore.live/%D0%A4%D0%BE%D1%82%D0%BE%D1%88%D0%BE%D0%BF) [Фэйл](https://lurkmore.live/%D0%A4%D1%8D%D0%B9%D0%BB) [Фэн-шуй](https://lurkmore.live/%D0%A4%D1%8D%D0%BD-%D1%88%D1%83%D0%B9) [Хуита](https://lurkmore.live/%D0%A5%D1%83%D0%B8%D1%82%D0%B0) Что ты [курил?](https://lurkmore.live/%D0%A7%D1%82%D0%BE_%D1%82%D1%8B_%D0%BA%D1%83%D1%80%D0%B8%D0%BB%3F) [Шиппинг](https://lurkmore.live/%D0%A8%D0%B8%D0%BF%D0%BF%D0%B8%D0%BD%D0%B3)

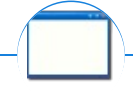

#### **Software**

[12309](https://lurkmore.live/12309) [1С](https://lurkmore.live/1%D0%A1) 3DS [MAX](https://lurkmore.live/3DS_MAX) [8-bit](https://lurkmore.live/8-bit) [Ache666](https://lurkmore.live/Ache666) [Alt+F4](https://lurkmore.live/Alt%2BF4) [Android](https://lurkmore.live/Android) [BonziBuddy](https://lurkmore.live/BonziBuddy) [BrainFuck](https://lurkmore.live/BrainFuck) [BSOD](https://lurkmore.live/BSOD) [C++](https://lurkmore.live/C%2B%2B) Chaos [Constructions](https://lurkmore.live/Chaos_Constructions) [Cookies](https://lurkmore.live/Cookies) [Copyright](https://lurkmore.live/Copyright) [Ctrl+Alt+Del](https://lurkmore.live/Ctrl%2BAlt%2BDel) [Denuvo](https://lurkmore.live/Denuvo) [DOS](https://lurkmore.live/DOS) [DRM](https://lurkmore.live/DRM) Embrace, extend and [extinguish](https://lurkmore.live/Embrace,_extend_and_extinguish) FL [Studio](https://lurkmore.live/FL_Studio) [Flash](https://lurkmore.live/Flash) [FreeBSD](https://lurkmore.live/FreeBSD) [GIMP](https://lurkmore.live/GIMP) GNU [Emacs](https://lurkmore.live/GNU_Emacs) [Google](https://lurkmore.live/Google) [Google](https://lurkmore.live/Google_Earth) Earth [I2P](https://lurkmore.live/I2P) Internet [Explorer](https://lurkmore.live/Internet_Explorer) [Java](https://lurkmore.live/Java) [Lolifox](https://lurkmore.live/Lolifox) [LovinGOD](https://lurkmore.live/LovinGOD) Low Orbit Ion [Cannon](https://lurkmore.live/Low_Orbit_Ion_Cannon) [Me](https://lurkmore.live/Me) [MediaGet](https://lurkmore.live/MediaGet) [MenuetOS](https://lurkmore.live/MenuetOS) [Microsoft](https://lurkmore.live/Microsoft) [Miranda](https://lurkmore.live/Miranda) Movie [Maker](https://lurkmore.live/Movie_Maker) MS [Paint](https://lurkmore.live/MS_Paint) Open [source](https://lurkmore.live/Open_source) [Opera](https://lurkmore.live/Opera) [PowerPoint](https://lurkmore.live/PowerPoint) [PunkBuster](https://lurkmore.live/PunkBuster) [QIP](https://lurkmore.live/QIP) [Quit](https://lurkmore.live/Quit) [ReactOS](https://lurkmore.live/ReactOS) [Rm](https://lurkmore.live/Rm_-rf) -rf [SAP](https://lurkmore.live/SAP) [SecuROM](https://lurkmore.live/SecuROM) [Sheep.exe](https://lurkmore.live/Sheep.exe) [Skype](https://lurkmore.live/Skype) [StarForce](https://lurkmore.live/StarForce) [Steam](https://lurkmore.live/Steam) [T9](https://lurkmore.live/T9) [Tor](https://lurkmore.live/Tor) [Vi](https://lurkmore.live/Vi) [Windows](https://lurkmore.live/Windows) [Windows](https://lurkmore.live/Windows_7) 7 [Windows](https://lurkmore.live/Windows_Phone_7) Phone 7 [Windows](https://lurkmore.live/Windows_Phone_8) Phone 8 [Windows](https://lurkmore.live/Windows_Vista) Vista [Wine](https://lurkmore.live/Wine) [Winlogon.exe](https://lurkmore.live/Winlogon.exe) [Wishmaster](https://lurkmore.live/Wishmaster) [Word](https://lurkmore.live/Word) [^H](https://lurkmore.live/%5EH) [^W](https://lurkmore.live/%5EW) [Автоответчик](https://lurkmore.live/%D0%90%D0%B2%D1%82%D0%BE%D0%BE%D1%82%D0%B2%D0%B5%D1%82%D1%87%D0%B8%D0%BA) [Антивирус](https://lurkmore.live/%D0%90%D0%BD%D1%82%D0%B8%D0%B2%D0%B8%D1%80%D1%83%D1%81) [Ассемблер](https://lurkmore.live/%D0%90%D1%81%D1%81%D0%B5%D0%BC%D0%B1%D0%BB%D0%B5%D1%80) [Баг](https://lurkmore.live/%D0%91%D0%B0%D0%B3) Билл Гейтс и Стив [Джобс](https://lurkmore.live/%D0%91%D0%B8%D0%BB%D0%BB_%D0%93%D0%B5%D0%B9%D1%82%D1%81_%D0%B8_%D0%A1%D1%82%D0%B8%D0%B2_%D0%94%D0%B6%D0%BE%D0%B1%D1%81) [Блокнот](https://lurkmore.live/%D0%91%D0%BB%D0%BE%D0%BA%D0%BD%D0%BE%D1%82) [Бот](https://lurkmore.live/%D0%91%D0%BE%D1%82) [Ботнет](https://lurkmore.live/%D0%91%D0%BE%D1%82%D0%BD%D0%B5%D1%82) [Браузер](https://lurkmore.live/%D0%91%D1%80%D0%B0%D1%83%D0%B7%D0%B5%D1%80) [Варез](https://lurkmore.live/%D0%92%D0%B0%D1%80%D0%B5%D0%B7) [Винлок](https://lurkmore.live/%D0%92%D0%B8%D0%BD%D0%BB%D0%BE%D0%BA) [Вирусная](https://lurkmore.live/%D0%92%D0%B8%D1%80%D1%83%D1%81%D0%BD%D0%B0%D1%8F_%D1%81%D1%86%D0%B5%D0%BD%D0%B0) сцена [Генерал](https://lurkmore.live/%D0%93%D0%B5%D0%BD%D0%B5%D1%80%D0%B0%D0%BB_%D0%A4%D0%B5%D0%B9%D0%BB%D0%BE%D1%80) Фейлор [Глюк](https://lurkmore.live/%D0%93%D0%BB%D1%8E%D0%BA) [Гуй](https://lurkmore.live/%D0%93%D1%83%D0%B9) [Даунгрейд](https://lurkmore.live/%D0%94%D0%B0%D1%83%D0%BD%D0%B3%D1%80%D0%B5%D0%B9%D0%B4) [Демосцена](https://lurkmore.live/%D0%94%D0%B5%D0%BC%D0%BE%D1%81%D1%86%D0%B5%D0%BD%D0%B0) Джоэл [Спольски](https://lurkmore.live/%D0%94%D0%B6%D0%BE%D1%8D%D0%BB_%D0%A1%D0%BF%D0%BE%D0%BB%D1%8C%D1%81%D0%BA%D0%B8) [Донат](https://lurkmore.live/%D0%94%D0%BE%D0%BD%D0%B0%D1%82) [Защита](https://lurkmore.live/%D0%97%D0%B0%D1%89%D0%B8%D1%82%D0%B0_%D0%BE%D1%82_%D0%B4%D1%83%D1%80%D0%B0%D0%BA%D0%B0) от дурака [Звонилка](https://lurkmore.live/%D0%97%D0%B2%D0%BE%D0%BD%D0%B8%D0%BB%D0%BA%D0%B0) [Интернеты](https://lurkmore.live/%D0%98%D0%BD%D1%82%D0%B5%D1%80%D0%BD%D0%B5%D1%82%D1%8B) Кевин [Митник](https://lurkmore.live/%D0%9A%D0%B5%D0%B2%D0%B8%D0%BD_%D0%9C%D0%B8%D1%82%D0%BD%D0%B8%D0%BA) [Китайские](https://lurkmore.live/%D0%9A%D0%B8%D1%82%D0%B0%D0%B9%D1%81%D0%BA%D0%B8%D0%B5_%D0%BF%D0%B8%D0%BD%D0%B3%D0%B2%D0%B8%D0%BD%D1%8B) пингвины [Костыль](https://lurkmore.live/%D0%9A%D0%BE%D1%81%D1%82%D1%8B%D0%BB%D1%8C) [Красноглазики](https://lurkmore.live/%D0%9A%D1%80%D0%B0%D1%81%D0%BD%D0%BE%D0%B3%D0%BB%D0%B0%D0%B7%D0%B8%D0%BA%D0%B8) Леннарт [Поттеринг](https://lurkmore.live/%D0%9B%D0%B5%D0%BD%D0%BD%D0%B0%D1%80%D1%82_%D0%9F%D0%BE%D1%82%D1%82%D0%B5%D1%80%D0%B8%D0%BD%D0%B3) [Линуксоид](https://lurkmore.live/%D0%9B%D0%B8%D0%BD%D1%83%D0%BA%D1%81%D0%BE%D0%B8%D0%B4) Линус [Торвальдс](https://lurkmore.live/%D0%9B%D0%B8%D0%BD%D1%83%D1%81_%D0%A2%D0%BE%D1%80%D0%B2%D0%B0%D0%BB%D1%8C%D0%B4%D1%81) [Лог](https://lurkmore.live/%D0%9B%D0%BE%D0%B3) [Ман](https://lurkmore.live/%D0%9C%D0%B0%D0%BD) [Машинный](https://lurkmore.live/%D0%9C%D0%B0%D1%88%D0%B8%D0%BD%D0%BD%D1%8B%D0%B9_%D0%BF%D0%B5%D1%80%D0%B5%D0%B2%D0%BE%D0%B4) перевод [Мегапиксель](https://lurkmore.live/%D0%9C%D0%B5%D0%B3%D0%B0%D0%BF%D0%B8%D0%BA%D1%81%D0%B5%D0%BB%D1%8C)